速星中学通学ルート(2便) バスタイムスケジュールと路線 図

日速星中学通学ルート(2便) 総野 マブリを使って見る

速星中学通学ルート(2便) バス行総野にはルートが1つあります。平日の運行時間は次のとおりです。

(1)総野:18:00

Moovitアプリを使用して、最寄りの速星中学通学ルート(2便) バス駅を見つけ、次の速星中学通学ルート(2便)バ スが到着するのはいつかを調べることができます。

## 最終停車地**:** 総野

22回停車

お線スケジュールを見る

速星中学校(公民館北)

速星二区(下り)

婦中行政サービスセンター

Jr速星駅前(下り)

西ヶ丘

増田・希来里

板倉公民館前

蛍川

響の杜

袋

麦島公民館前

笹倉一区(下り)

上下条公民館

下条橋

下条

安田城跡

小泉

朝日地区センター前(下り)

下友坂

上友坂(下り)

富山大学附属病院南口

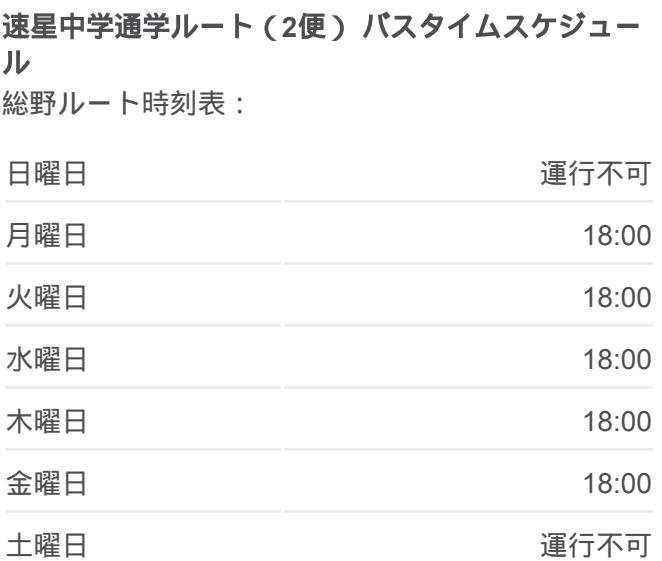

速星中学通学ルート(**2**便) バス情報 道順**:** 総野 停留所**:** 22 旅行期間**:** 35 分 路線概要**:**

■[速星中学通学ルート\(](https://moovitapp.com/%E5%AF%8C%E5%B1%B1%E7%9C%8C___toyama_prefecture-6198/lines/%E9%80%9F%E6%98%9F%E4%B8%AD%E5%AD%A6%E9%80%9A%E5%AD%A6%E3%83%AB%E3%83%BC%E3%83%88%EF%BC%882%E4%BE%BF%EF%BC%89/194033290/7711808/ja?ref=2&poiType=line&customerId=4908&af_sub8=%2Findex%2Fja%2Fline-pdf-%25E5%25AF%258C%25E5%25B1%25B1%25E7%259C%258C___Toyama_Prefecture-6198-3751871-194033290&utm_source=line_pdf&utm_medium=organic&utm_term=%E7%B7%8F%E9%87%8E)2便) バスの路線図

速星中学通学ルート(2便) バスのタイムスケジュールと路線図は、 moovitapp.comのオフラインPDFでご覧いただけます。 [Moovit App](https://moovitapp.com/%E5%AF%8C%E5%B1%B1%E7%9C%8C___toyama_prefecture-6198/lines/%E9%80%9F%E6%98%9F%E4%B8%AD%E5%AD%A6%E9%80%9A%E5%AD%A6%E3%83%AB%E3%83%BC%E3%83%88%EF%BC%882%E4%BE%BF%EF%BC%89/194033290/7711808/ja?ref=2&poiType=line&customerId=4908&af_sub8=%2Findex%2Fja%2Fline-pdf-%25E5%25AF%258C%25E5%25B1%25B1%25E7%259C%258C___Toyama_Prefecture-6198-3751871-194033290&utm_source=line_pdf&utm_medium=organic&utm_term=%E7%B7%8F%E9%87%8E)を使用 して、ライブバスの時刻、電車のスケジュール、または地下鉄のスケジュ ール、富山県 - Toyama Prefecture内のすべての公共交通機関の手順を確認 します。

Moovit[について](https://moovit.com/about-us/?utm_source=line_pdf&utm_medium=organic&utm_term=%E7%B7%8F%E9%87%8E) · MaaS[ソリューション](https://moovit.com/maas-solutions/?utm_source=line_pdf&utm_medium=organic&utm_term=%E7%B7%8F%E9%87%8E) · [サポート対象国](https://moovitapp.com/index/ja/%E5%85%AC%E5%85%B1%E4%BA%A4%E9%80%9A%E6%A9%9F%E9%96%A2-countries?utm_source=line_pdf&utm_medium=organic&utm_term=%E7%B7%8F%E9%87%8E) · Mooviter[コミュニティ](https://editor.moovitapp.com/web/community?campaign=line_pdf&utm_source=line_pdf&utm_medium=organic&utm_term=%E7%B7%8F%E9%87%8E&lang=en)

© 2024 Moovit - All Rights Reserved.

ライブで到着時間を確認する。

 $\begin{tabular}{|c|c|c|c|} \hline \quad \quad & \text{Use} & \\\hline \quad \quad & \text{Web App} & \\\hline \quad \quad & \text{Web App} & \\\hline \quad \quad & \text{Slope} & \\\hline \quad \quad & \text{Slope} & \\\hline \quad \quad & \text{Slope} & \\\hline \quad \quad & \text{Slope} & \\\hline \quad \quad & \text{Slope} & \\\hline \quad \quad & \text{Slope} & \\\hline \quad \quad & \text{Slope} & \\\hline \quad \quad & \text{Slope} & \\\hline \quad \quad & \text{Slope} & \\\hline \quad \quad & \text{Slope$